Unter der Web-Adresse https://www.process-informatik.de stehen produktspezifische Dokumentationen oder Software-Treiber/-Tools zum Download bereit. Bei Fragen oder Anregungen zum Produkt wenden Sie sich bitte an uns.

> Process-Informatik Entwicklungsgesellschaft mbH Im Gewerbegebiet 1 DE-73116 Wäschenbeuren +49 (0) 7172-92666-0

> > info@process-informatik.de https://www.process-informatik.de

## **Menübaum Webseite: QR-Code Webseite:**

- + Produkte / Doku / Downloads
	- + Zubehör
		- + Anschluss-Stecker / Zubehör + CheapConn-Stecker mit 24V-Kabelausgang

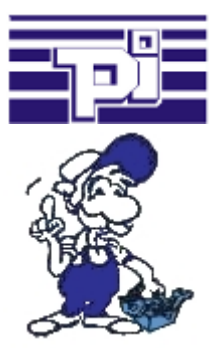

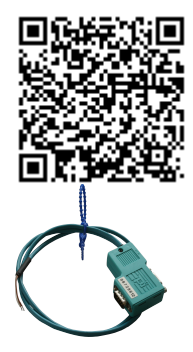

Bitte vergewissern Sie sich vor Einsatz des Produktes, dass Sie aktuelle Treiber verwenden.

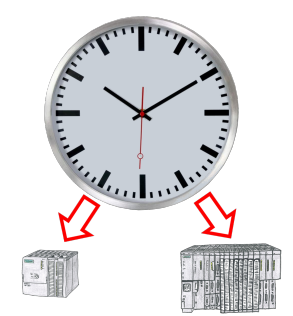

Sommer-/Winterzeit-Umschaltung, noch ist dieses Schlagwort jedem ein Begriff. Immer im März und Oktober die Problematik der Zeitumstellung an den SPSen Ihrer Anlage(n). Erfassen Sie die Steuerungen im Tool "S7-SPS exakte Zeitsynchronisation" und setzen Sie automatisiert die Uhrzeit in den Steuerungen. Keine Änderung am SPS-Programm notwendig!

Egal ob MPI/Profibus über S7-LAN oder ProfiNet!

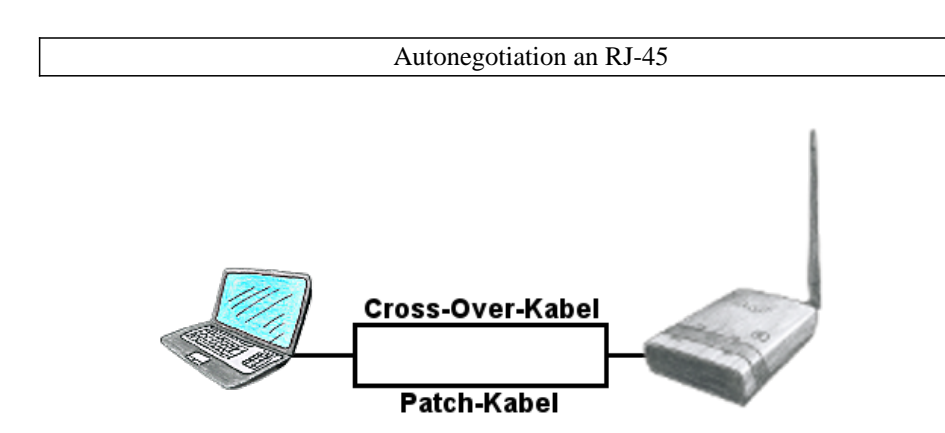

Sie benötigen ALF um in ein vorhandenes WLAN zu verbinden, haben aber nur ein Patch-Kabel zur Hand? Kein Problem, ALF bietet "Autonegotiation" und das heißt für Sie, dass er ein gestecktes Kabel (Patch-Kabel oder Cross-Over-Kabel) erkennt und entsprechend der Belegung sich umstellt, so dass eine Kommunikation möglich ist.

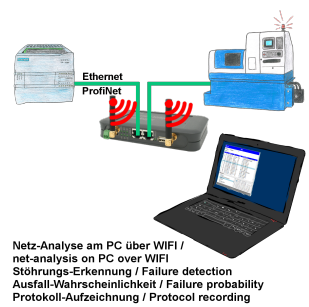

Netzwerk-Probleme, Netzwerk-Konflikte ohne großen Aufwand analysieren. Einfach TINA-II in das Netzwerk stecken, WebSeite des integrierten WebServers über WIFI öffnen und beginnen zu arbeiten.

 Keine unnötige Suche nach einem Hub um Aufzeichnungen der Protokolle zu realsisieren. TINA-II zeichnet im üblichen WireShark-Format auf, das heißt Aufzeichnung auf PC sichern und später mit WireShark betrachten und auswerten.

 Überwachung des Netzwerks, bei fehlendem Teilnehmer automatisch eine EMail an den Administrator senden oder auch bei neuem Teilnehmer (Einbruchserkennung ins Netz)

Ausfallwahrscheinlichkeit der Teilnehmer berechnen

All das ist mit TINA-II realisierbar

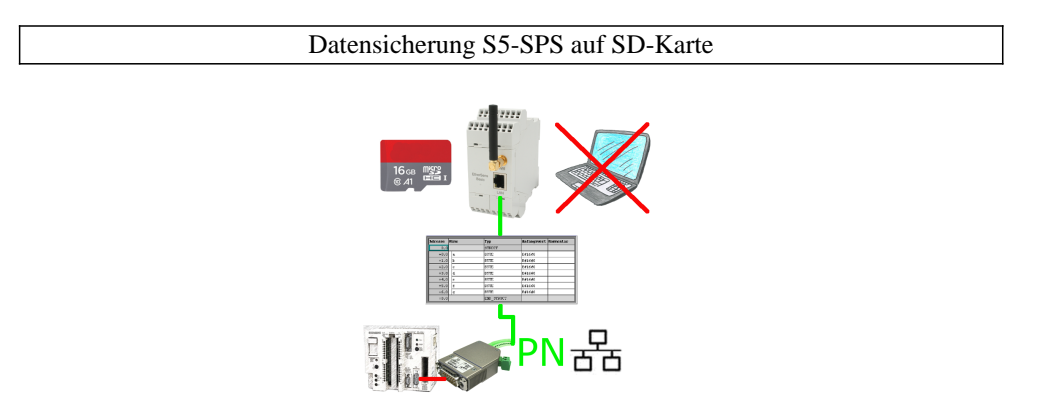

S5-SPS getriggerte DB-Sicherung/-Wiederherstellung ohne zusätzlichen PC über PG-Buchse und Ethernet auf SD-Karte

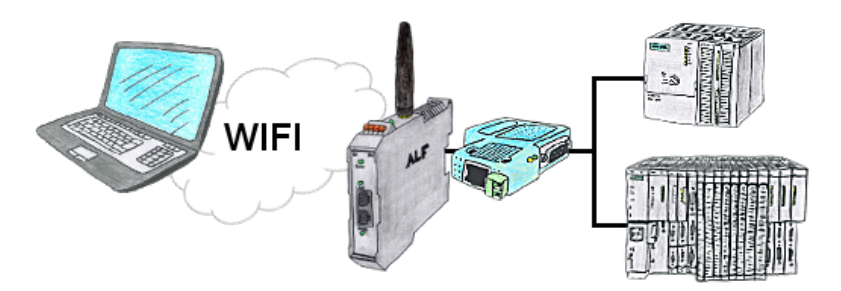

Sie befinden sich vor Ort an Ihrer Anlage und sollten sich um die Maschine bewegen und gleichzeitig steuern/beobachten. Kein Problem, Sie parametrieren den ALF, schließen das S7-LAN an und verbinden sich mit dem WLAN-Netzwerk des ALFs und sind online auf der Steuerung.

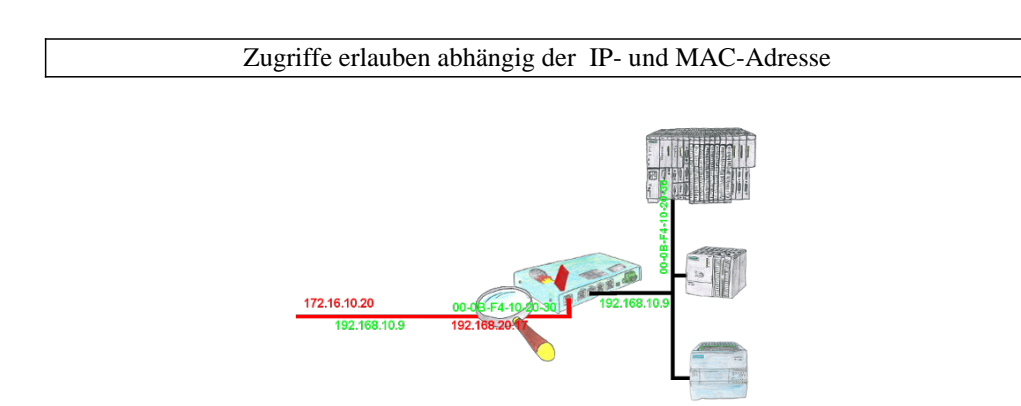

Sie haben in Ihrer Anlage Maschinen verschiedener Hersteller und keiner soll einen Zugriff auf die Steuerungen der anderen bekommen? Kein Problem, mit der S7-Firewall filtern Sie wer überhaupt mit dem Steuerungsnetzwerk kommunizieren darf und welcher Teilnehmer mit welchem Endteilnehmer. Dies geschieht über die IP-Adresse sowie auch MAC-Adresse.